## ROUTINE ASSESSMENT OF PATIET **routine assessment of patient index data**

The RAPID3 includes a subset of core variables found in the Multi-dimensional HAQ (MD-HAQ). Page 1 of the MD-HAQ, shown here, includes an assessment of physical function (section 1), a patient global assessment (PGA) for pain (section 2), and a PGA for global health (section 3). RAPID3 scores are quickly tallied by adding subsets of the MD-HAQ as follows:

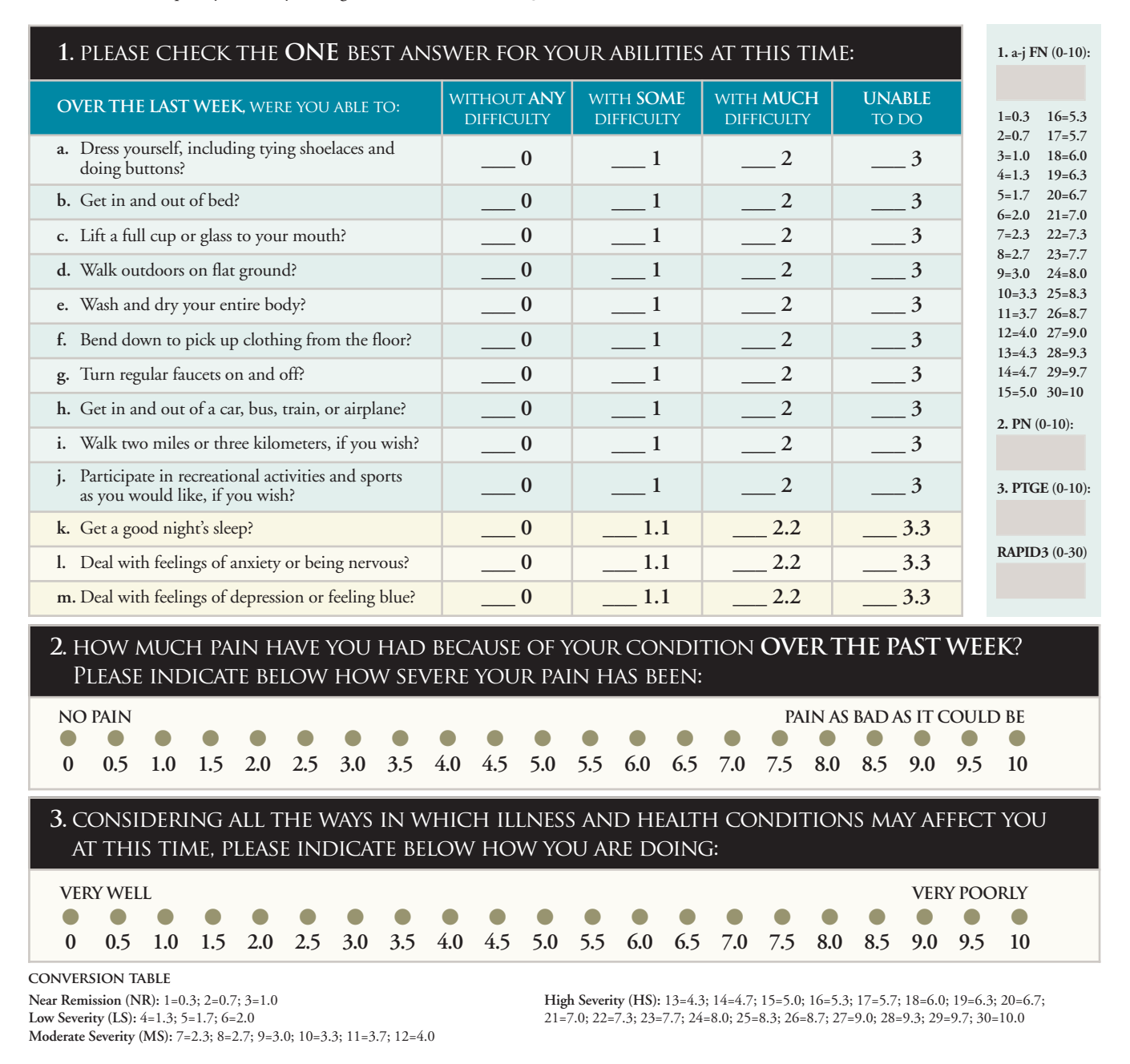

## **how to calculate RAPID 3 scores**

**1.** Ask the patient to complete questions 1, 2, and 3 while in the waiting room prior to his/her visit.

- **2.** For question 1, add up the scores in questions A-J only (questions K-M have been found to be informative, but are not scored formally). Use the formula in the box on the right to calculate the formal score (0-10). For example, a patient whose answers total 19 would score a 6.3. Enter this score as an evaluation of the patient's functional status (FN).
- **3.** For question 2, enter the raw score (0-10) in the box on the right as an evaluation of the patient's pain tolerance (PN).
- **4.** For question 3, enter the raw score (0-10) in the box on the right as an evaluation of the patient's global estimate (PTGE).
- **5.** Add the total score (0-30) from questions 1, 2, and 3 and enter them as the patient's RAPID 3 cumulative score. Use the final conversion table to simplify the patient's weighed RAPID 3 score. For example, a patient who scores 11 on the cumulative RAPID 3 scale would score a weighed 3.7. A patient who scores between 0–1.0 is defined as near remission (NR); 1.3–2.0 as low severity (LS); 2.3–4.0 as moderate severity (MS); and 4.3–10.0 as high severity (HS).